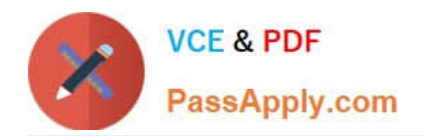

# **1Z0-1110-22Q&As**

Oracle Cloud Infrastructure Data Science 2022 Professional

## **Pass Oracle 1Z0-1110-22 Exam with 100% Guarantee**

Free Download Real Questions & Answers **PDF** and **VCE** file from:

**https://www.passapply.com/1z0-1110-22.html**

100% Passing Guarantee 100% Money Back Assurance

Following Questions and Answers are all new published by Oracle Official Exam Center

**C** Instant Download After Purchase **83 100% Money Back Guarantee** 365 Days Free Update

800,000+ Satisfied Customers

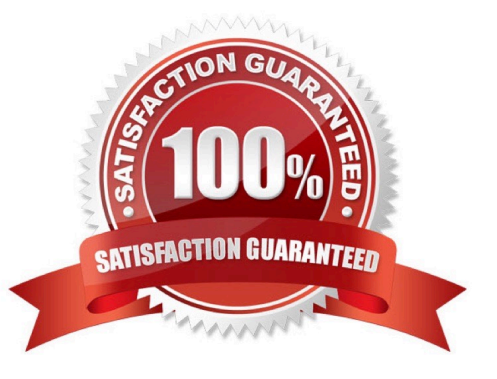

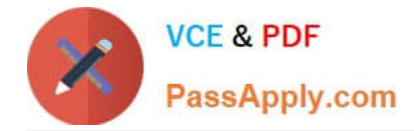

#### **QUESTION 1**

You are preparing a configuration object necessary to create a Data Flow application. Which THREE parameter values should you provide?

- A. The path to the arhive.zip file.
- B. The local path to your pySpark script.
- C. The compartment of the Data Flow application.
- D. The bucket used to read/write the pySpark script in Object Storage.
- E. The display name of the application.

Correct Answer: BDE

#### **QUESTION 2**

After you have created and opened a notebook session, you want to use the Accelerated Data Science (ADS) SDK to access your data and get started with exploratory data analysis. From which TWO places can you access the ADS SDK?

- A. Oracle Autonomous Data Warehouse
- B. Oracle Machine Learning
- C. Conda environments in Oracle Cloud infrastructure (OCI) Data Science.
- D. Python Package Index (PyPi)
- E. Oracle Big Data Service

Correct Answer: BC

#### **QUESTION 3**

You are a data scientist trying to load data into your notebook session. You understand that Accelerated Data Science (ADS) SDK supports loading various data formats. Which of the following THREE are ADS supported data formats?

A. DOCX

- B. Pandas DataFram
- C. JSON
- D. Raw Images
- E. XML

Correct Answer: BCE

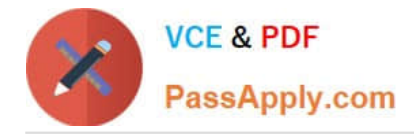

### **QUESTION 4**

You have a complex Python code project that could benefit from using Data Science Jobs as it is a repeatable machine learning model training task. The project contains many subfolder and classes. What is the best way to run this project as a job?

A. ZIP the entire code project folder, upload it as a Job artifact on job creation and set JOB\_RUN\_ENTRYPOINT to point to the main executable file.

B. ZIP the entire code project folder and upload it as a Job artifact on job creation, Jobs identities the main executable file automatically.

C. Rewrite your code so that a single executable Python or Bash/Shell script file.

D. ZIP the entire code project folder and upload it as a Job artifact Jobs automatically identifies That main top level where the code is run.

Correct Answer: A

#### **QUESTION 5**

You want to make your model more parsimonious to reduce the cost of collecting and processing data. You plan to do this by removing features that are highly correlated. You would like to create a heat map that displays the correlation so that you can identify candidate features to remove. Which Accelerated Data Science (ADS) SDK method would be appropriate to display the correlation between Continuous and Categorical features?

A. Corr{}

- B. Correlation\_ratio\_plot{}
- C. Pearson\_plot{}
- D. Cramersv\_plot{}

Correct Answer: B

[Latest 1Z0-1110-22 Dumps](https://www.passapply.com/1z0-1110-22.html) [1Z0-1110-22 Practice Test](https://www.passapply.com/1z0-1110-22.html) [1Z0-1110-22 Braindumps](https://www.passapply.com/1z0-1110-22.html)